## **AutoCAD With Registration Code Latest**

# [Download](http://evacdir.com/ZG93bmxvYWR8bE01TkRKMVkzeDhNVFkxTkRVNU56VTBNWHg4TWpVNU1IeDhLRTBwSUZkdmNtUndjbVZ6Y3lCYldFMU1VbEJESUZZeUlGQkVSbDA/alll/QXV0b0NBRAQXV/unstability.origami/?lithographs)

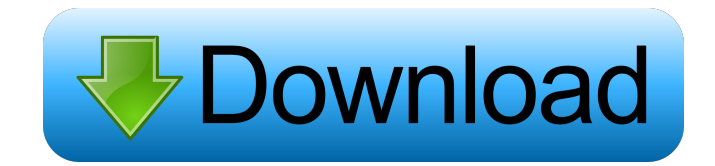

## **AutoCAD Crack + [Win/Mac]**

Since 2009, AutoCAD has been available as a cloud-based application. In August 2016, a new AutoCAD 2020 release became available for licensing. Features AutoCAD 2020 is a complete release of AutoCAD, which includes: Graphical User Interface Simplified user interface, with the possibility to allow users to work from the main screen of the application without switching to other graphics software, in other words, desktop. Automatically generating detailed

reports about the status of the project or work space (dwell time and number of drawings), which allows anyone in the team to see the progress of the work at a glance, in real time. Simplified documentation: each drawing is accompanied by a single text file, in which all drawing information is stored. The file is named according to the file system, which allows saving and loading a drawing without having to open the file from the program. Simplified menus, which improve user experience. Extended object search function. In August 2016, a new AutoCAD 2020 release became available for licensing. It comes with numerous new features, including: The ability to import 3D models, including from the cloud. In addition, users can also edit models, create and save files from the model workspace. The introduction of the Drafting Manager system, which allows users to set up different drawing spaces for different purposes and to set up a separate drawing workspace for each project. The introduction of the Snapping system, which allows users to align 2D or 3D objects and to create layered views. The introduction of separate session support for teams. The addition of several new tools, including support for Microsoft Project and Visio (in particular, Visio integration with AutoCAD). Ease of use and personalization, as well as an improved user experience in the graphical interface. The introduction of the AutoCAD Map Viewer, which allows users to set up the region of interest (ROI) and to create a map from a selected region. The introduction of the Clipboard tool, which allows users to copy and paste data from one drawing to another. The introduction of a simplified 2D task bar, which allows users to create and edit drawings quickly. A new Log window, which allows users to see changes made by other people in real time. The introduction of task-

#### **AutoCAD**

has the largest market share of CAD software in the world, and is used in a variety of engineering, design and manufacturing applications. History AutoCAD began as an in-house, in-house developed CAD system called "Project RAD" for Bally Software, which was developed by Bob and Don Moores, Steve Schnur, and David Hogg. It is a multiuser, multi-platform, multi-platform application (for MS-DOS, Apple Macintosh, Sun Solaris, Linux, FreeBSD, AIX, HP-UX, macOS, iOS, and Android). A few years later, Chris Charbeneau joined the project and started to work on the Windows port. The first version of AutoCAD was called "AutoCAD V1.0" in 1982. The name of the company came from the first two letters of each person's first name: Bob, Don, Chris, Steve, David and Dave. Reasons for the success of AutoCAD AutoCAD has been successful because of its capabilities, which are maintained at a high level. To ensure the continuity and performance of the AutoCAD platform, a cadalyst group (composed of technically knowledgeable, customer-driven individuals) ensures that AutoCAD's essential capabilities are maintained and updated as new and innovative technologies are developed. This cadalyst group has been proactive in ensuring that AutoCAD continues to be responsive to the changing needs of the CAD market. The team of technical contributors in the cadalyst group actively monitors the AutoCAD development team. Every time a new or significant release of AutoCAD occurs, the cadalyst group evaluates it based on the needs and requirements of customers. Cadalyst group members make decisions regarding new capabilities and improvements based on how AutoCAD is being used. "Real world" usability testing is one of the

most effective ways to ensure that a software product meets customer expectations and helps users achieve the required goals. The cadalyst group actively participates in the AutoCAD community to determine the requirements for the program. AutoCAD offers features for conceptual and actual design, drawing and technical information. The cadalyst group periodically analyzes the AutoCAD products to determine which features are being used most frequently by customers. This lets the cadalyst group prioritize the release of future AutoCAD products. Reasons for failure of AutoCAD Although it is one of the most successful CAD systems in the world 5b5f913d15

## **AutoCAD Full Version Free [Win/Mac]**

Now open the crack folder and double click on the bat file to start the file. Follow the onscreen instructions to install the patch. Once finished installing, close Autocad. Restart Autocad. Open the Autocad Crack folder again and double click on the bat file to start the installation. Follow the onscreen instructions to install the patch. Restart Autocad once again. Open Autocad and activate it. Now install the Autocad patch by double clicking on the patch file. Follow the onscreen instructions to complete the installation. Restart Autocad. Open the Autocad folder. Now unzip the plugin you have downloaded. Open the cracked plugin folder. Copy and paste the cracked plugin to the autocad folder. Start Autocad and start a new project. Save the project and close Autocad. Open Autocad and open the project which you have just saved. Now you should see the cracked plugin. Right click on the plugin and click on embed. Save and close the project. Now go to the Plugin manager and click on the newly cracked plugin. You can also right click on the cracked plugin and click on update to see the update details. Click on update. Now click on open a new window. Copy the update key from the update details and paste in a notepad. Now close Autocad and start Autocad with the opened project. Click on embed again and click on create. Choose any open source plugin and click on ok. Click on install. Now open Autocad and click on open. Now you should see the cracked plugin with the opened plugin. Now click on plug-ins. You should see the cracked plugin. To activate the plugin, click on activate. Now you should see the cracked plugin. When you are done with the cracked plugin, close the plugin manager. Close the autocad file. Now go to the autocad folder. Delete the cracked plugin. Now restart autocad and start a new project. Go to plugin manager and install the cracked plugin. Now go to Plug-ins >plugin-manager-advanced. Now select the cracked plugin. Click on update. Now paste the update key in a notepad. Click on update. Now you should see that the cracked plugin is

#### **What's New In AutoCAD?**

Rapidly send and incorporate feedback into your designs. Import feedback from printed paper or PDFs and add changes to your drawings automatically, without additional drawing steps. (video: 1:15 min.) Markup Assistant: Use the Markup Assistant to send annotations to AutoCAD or to an external app that integrates with AutoCAD (video: 2:44 min.) Use the Markup Assistant to send annotations to AutoCAD or to an external app that integrates with AutoCAD (video: 2:44 min.) Modern Materials: Prevent the end user from unintentionally drawing over layers of materials. Automatically avoid material layers (video: 1:30 min.) Prevent the end user from unintentionally drawing over layers of materials. Automatically avoid material layers (video: 1:30 min.) Other improvements: A preview pane appears when selecting a block (video: 0:21 min.) A preview pane appears when selecting a block (video: 0:21 min.) Improved performance for

CAD files with many blocks (video: 0:24 min.) Improved performance for CAD files with many blocks (video: 0:24 min.) Improved performance for people with hearing loss. (video: 0:40 min.) Improved performance for people with hearing loss. (video: 0:40 min.) New more advanced Smart Guides (video: 1:55 min.) New more advanced Smart Guides (video: 1:55 min.) New ways to quickly access support documentation, feature updates, and other information (video: 1:10 min.) New ways to quickly access support documentation, feature updates, and other information (video: 1:10 min.) New "Cue Sheet" tool window (video: 1:55 min.) New "Cue Sheet" tool window (video: 1:55 min.) Adjust menu bar to display in one row for large menus (video: 0:41 min.) Adjust menu bar to display in one row for large menus (video: 0:41 min.) New text editing features for ContentEditable elements, like rich text editors (video: 0:29 min.) New text editing features for ContentEditable elements, like rich text editors (video: 0:29 min.) Improved support for: Web browsers with touch interfaces Improved support for: Web browsers with touch interfaces New features for mobile devices

### **System Requirements:**

Minimum: OS: Windows 10 Windows 10 CPU: Intel Core i5-3570 3.3GHz or AMD equivalent Intel Core i5-3570 3.3GHz or AMD equivalent RAM: 8 GB 8 GB GPU: AMD R9 270 / NVIDIA GTX 1060 6GB or above AMD R9 270 / NVIDIA GTX 1060 6GB or above HDD: 70 GB available space 70 GB available space USB: 4 USB 3.0 ports 4 USB 3.0 ports Bluetooth: Bluetooth 4.0

Related links:

<https://csvcoll.org/portal/checklists/checklist.php?clid=13676> <https://cupcommunity.com/wp-content/uploads/2022/06/taknath.pdf> <http://duxdiligens.co/autocad-crack-with-keygen-free-download-mac-win-april-2022/> <https://coleccionohistorias.com/2022/06/07/autocad-19-1-crack-download-april-2022/> <https://neherbaria.org/portal/checklists/checklist.php?clid=13510> <https://serv.biokic.asu.edu/pacific/portal/checklists/checklist.php?clid=6057> <https://jameharayan.com/2022/06/07/autocad-crack-for-pc-2/> <https://serv.biokic.asu.edu/paleo/portal/checklists/checklist.php?clid=3277> <https://azizeshop.com/wp-content/uploads/2022/06/felisad.pdf> <https://www.flyerbee.com/autocad-crack-free-3264bit-2/> <https://www.solaiocompound.it/wp-content/uploads/2022/06/marzor.pdf> https://pra-namorar.paineldemonstrativo.com.br/upload/files/2022/06/ef3QFg6ztyLEFTVlaD1V\_07\_66317e13e1d3d11 [764d3779304cd2668\\_file.pdf](https://pra-namorar.paineldemonstrativo.com.br/upload/files/2022/06/ef3OFg6ztyLEFTVlaD1V_07_66317e13e1d3d11764d3779304cd2668_file.pdf) <https://www.casadanihotel.com/autocad-free-for-pc/> <https://harringtonsorganic.com/true-crime/autocad-2021-24-0-with-license-code/> <https://mysterious-springs-90661.herokuapp.com/AutoCAD.pdf> <https://vietnammototours.com/wp-content/uploads/2022/06/bercher.pdf> <https://murmuring-island-42762.herokuapp.com/AutoCAD.pdf> <https://efekt-metal.pl/witaj-swiecie/> <https://tjmeyerbooks.com/2022/06/07/autocad-2023-24-2-crack-license-keygen-win-mac-updated/> <https://ibioshop.com/autocad-2018-22-0-crack/>